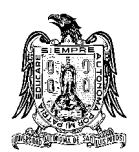

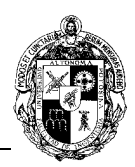

# **A) CURSO**

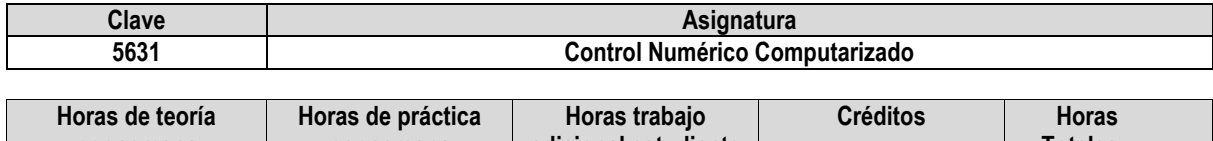

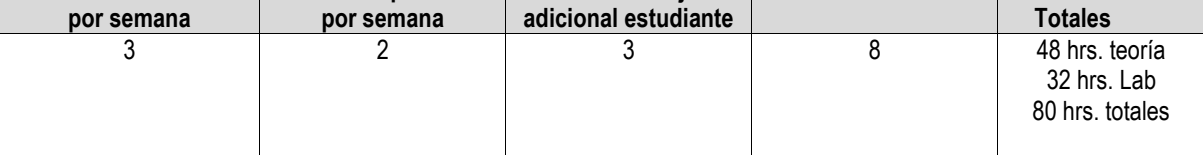

# **B) DATOS BÁSICOS DEL CURSO**

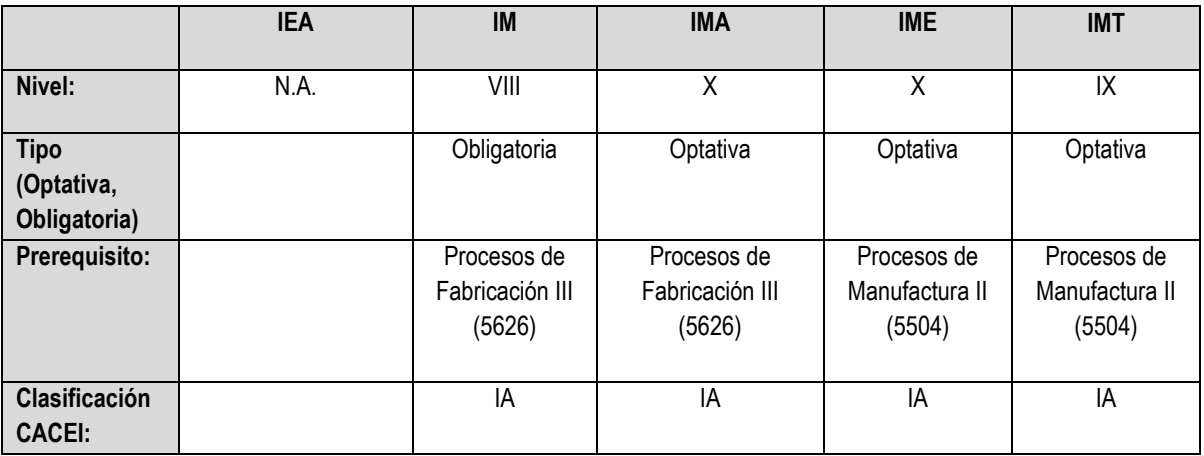

#### **C) OBJETIVO GENERAL DEL CURSO**

## **Al finalizar el curso el estudiante será capaz de:**

Conocer, operar y programar en las máquinas herramientas de control numérico, asi como disponer de una serie de conceptos básicos sobre mecanizado, para aplicar el lenguaje y poder efectuar un programa de CNC. Todo ello por supuesto sin olvidar los conocimientos sobre orígenes, puntos de referencia, y especialmente el control de las herramientas de corte; que conlleve al diseño de una pieza por este proceso de Manufactura avanzado.

# **D) CONTENIDOS Y MÉTODOS POR UNIDADES Y TEMAS**

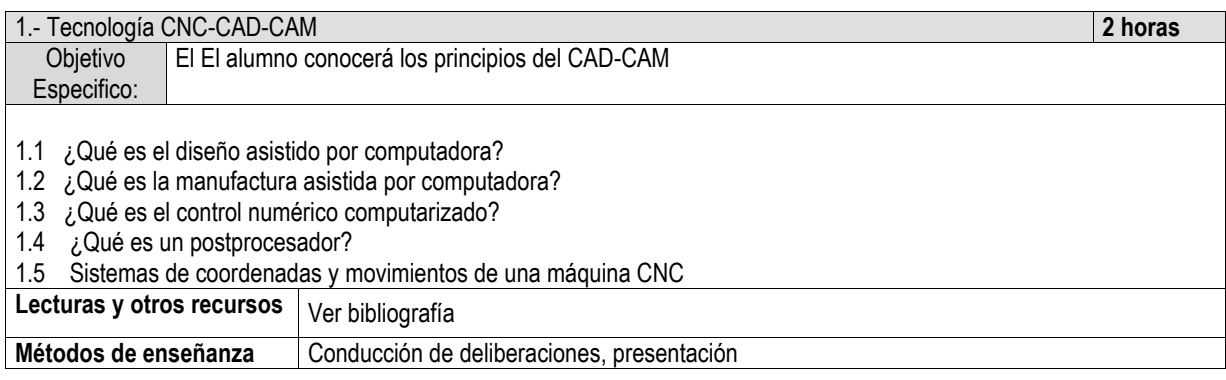

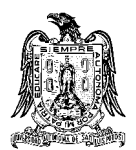

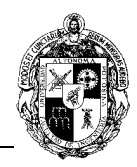

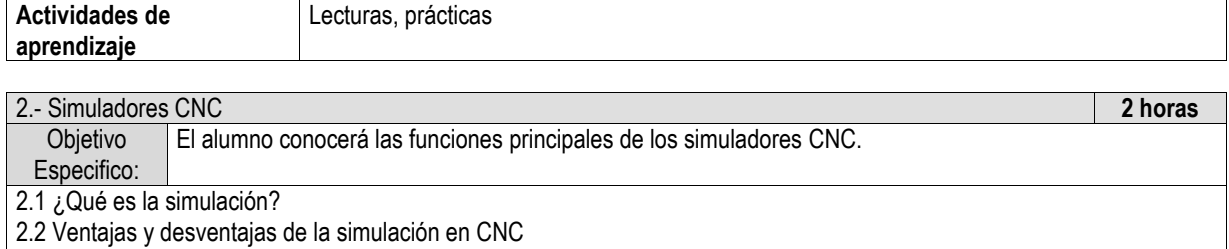

2.3 Funciones de las teclas del simulador CNC 2.4 Pasos para activar el simulador en la computadora<br>Lecturas y otros recursos práctica de laboratorio y Práctica de laboratorio, ver bibliografía **Métodos de enseñanza** Conducción de deliberaciones, presentación, supervisión de prácticas **Actividades de aprendizaje**  Ejercicios en clases, lecturas, prácticas, tareas

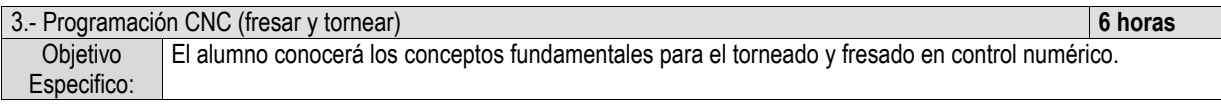

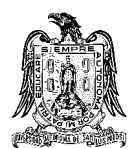

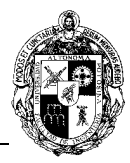

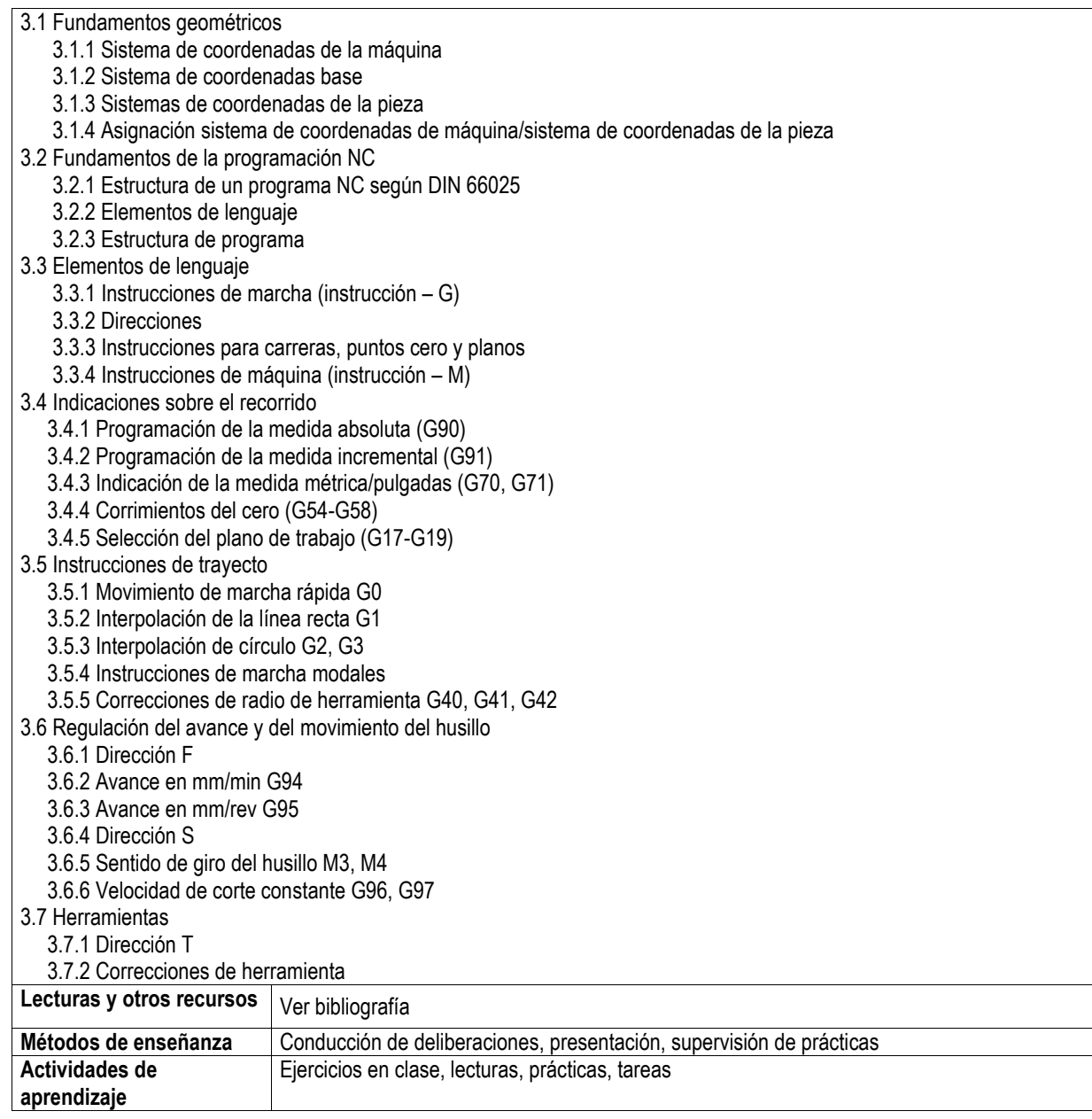

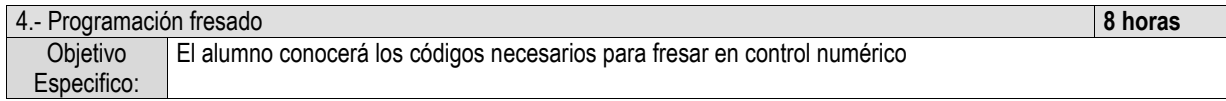

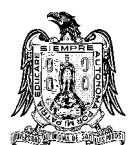

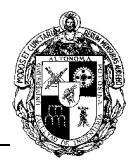

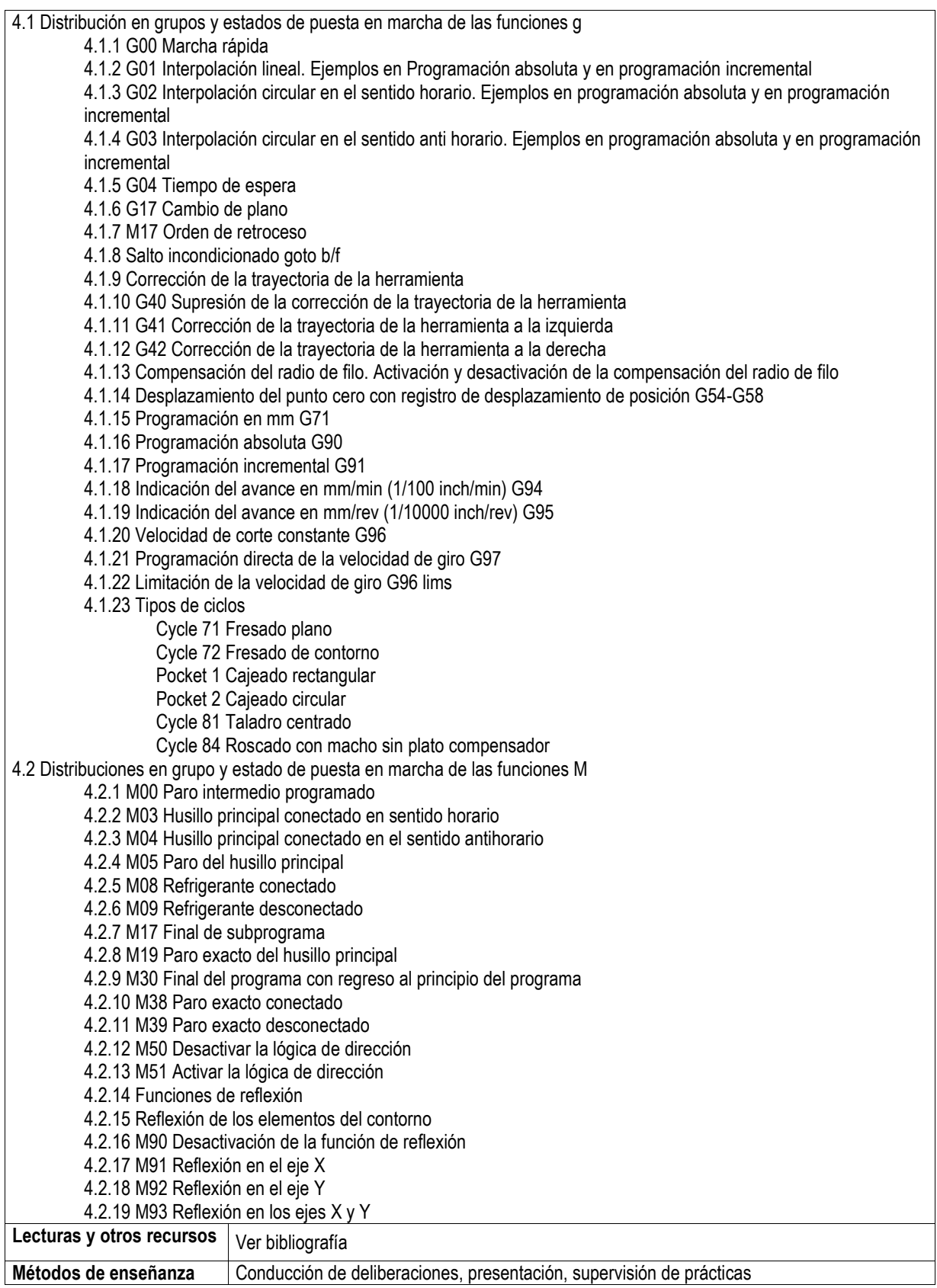

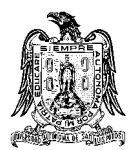

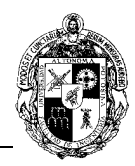

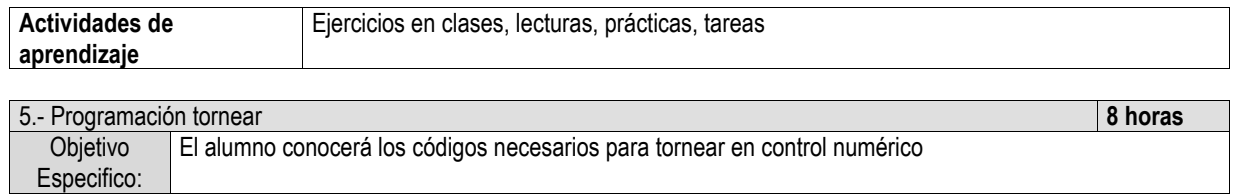

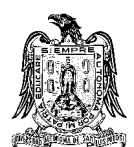

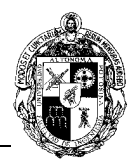

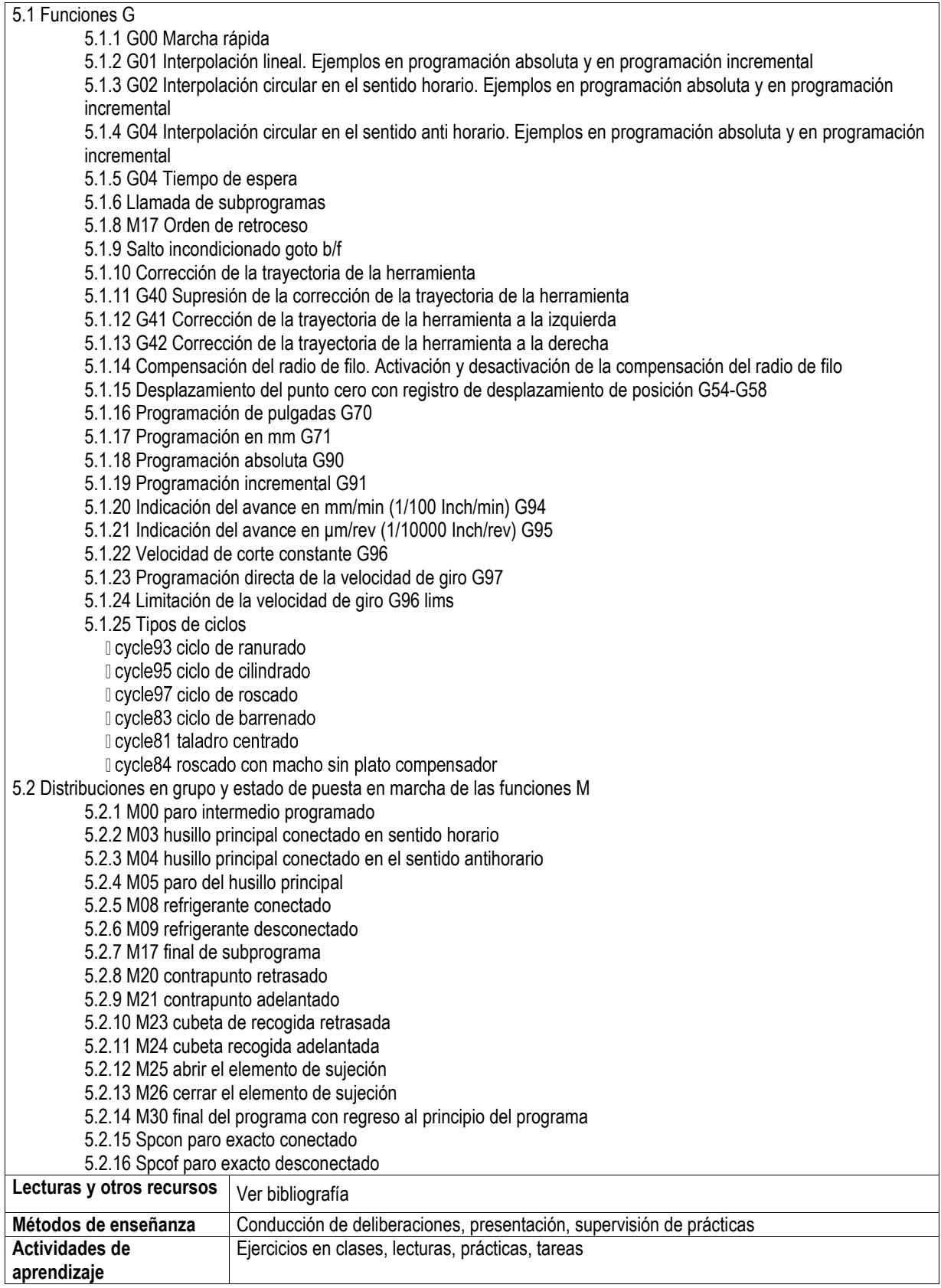

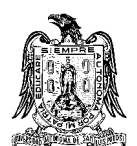

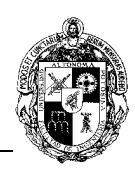

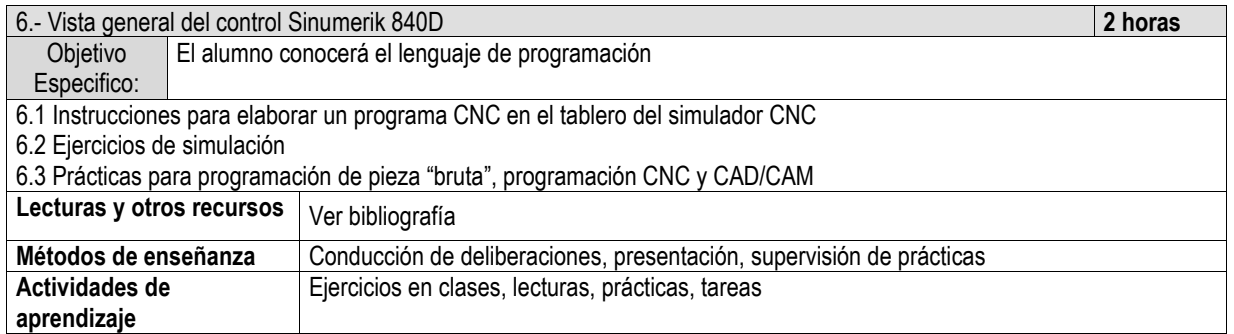

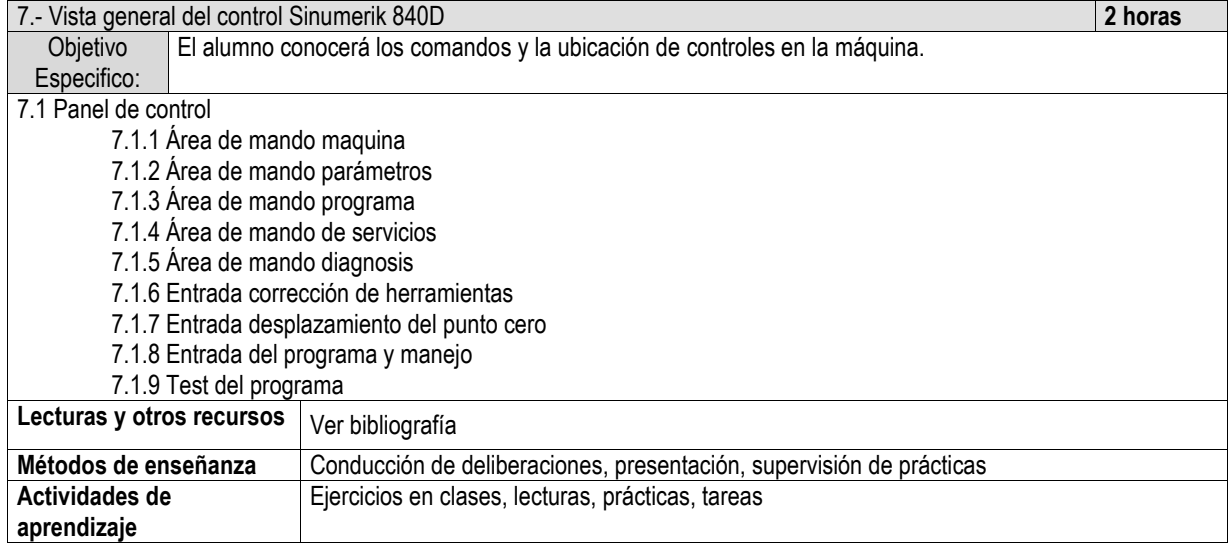

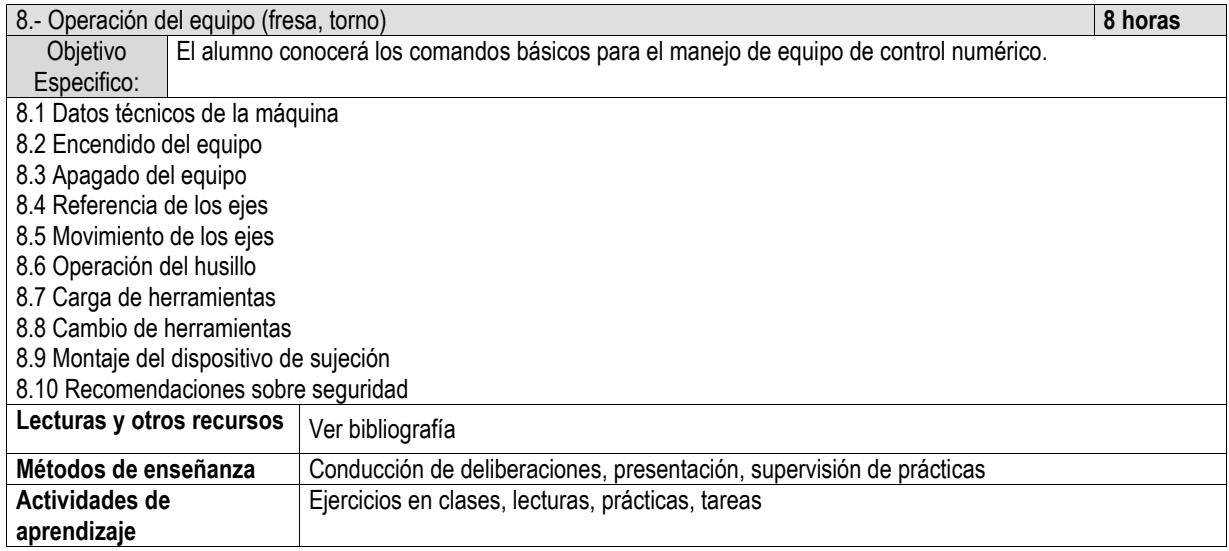

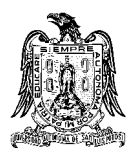

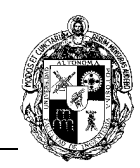

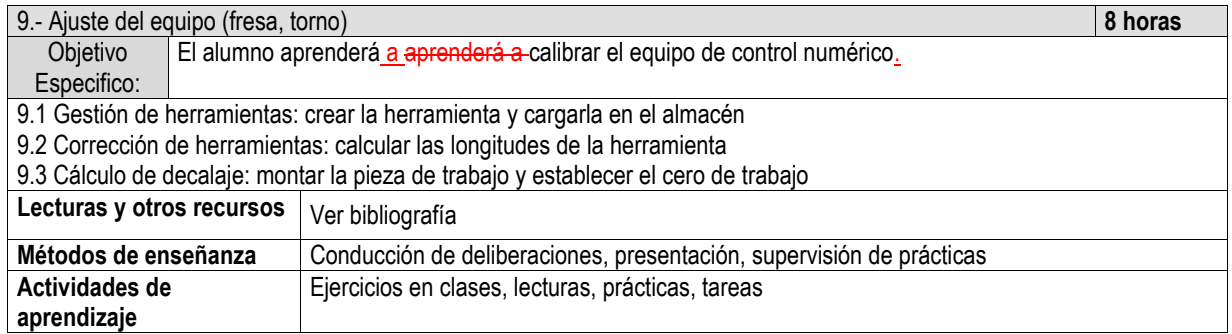

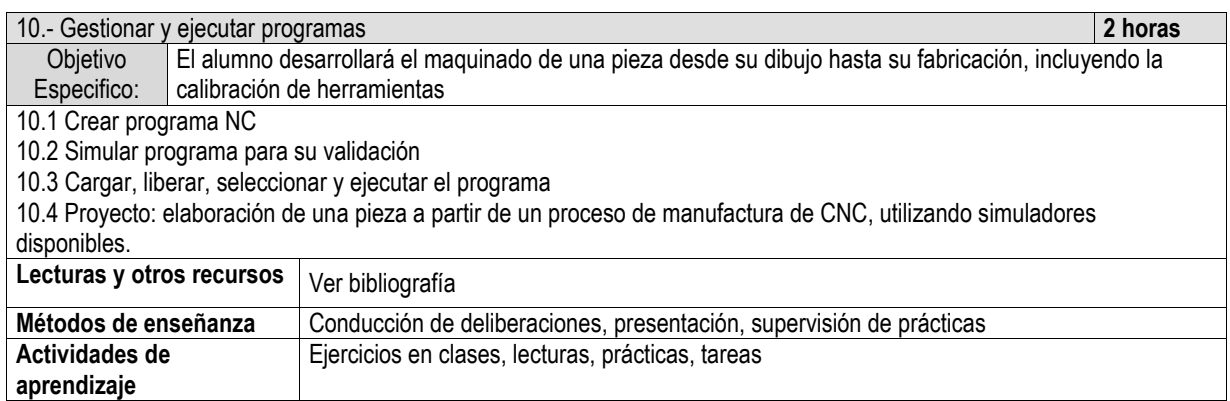

#### **E) ESTRATEGIAS DE ENSEÑANZA Y APRENDIZAJE**

EXPOSICIÓN DE LOS TEMAS POR PARTE DEL DOCENTE.

EXPOSICIÓN DE LOS TEMAS POR PARTE DEL DOCENTE EMPLEANDO LAS HERRAMIENTAS TECNOLÓGICAS DE SIMULACIÓN CNC, TEMAS: 1,2 Y 6 A 10.

ELABORACIÓN DE TRABAJOS DE INVESTIGACIÓN, EJERCICIOS DE PROGRAMACIÓN CNC POR PARTE DE LOS ALUMNOS, EN DONDE INTEGREN LOS CONOCIMIENTOS ADQUIRIDOS EN EL AULA PARA SU EJECUCIÓN EN LAS PRÁCTICAS DE LABORATORIO

SIMULACIÓN DEL PROCESO DE MANUFACTURA CNC EMPLEANDO ALGUNO DE LOS SIMULADORES DISPONIBLES Y MENCIONADOS EN LA BIBLIOGRAFÍA.

# **F) EVALUACIÓN Y ACREDITACIÓN**

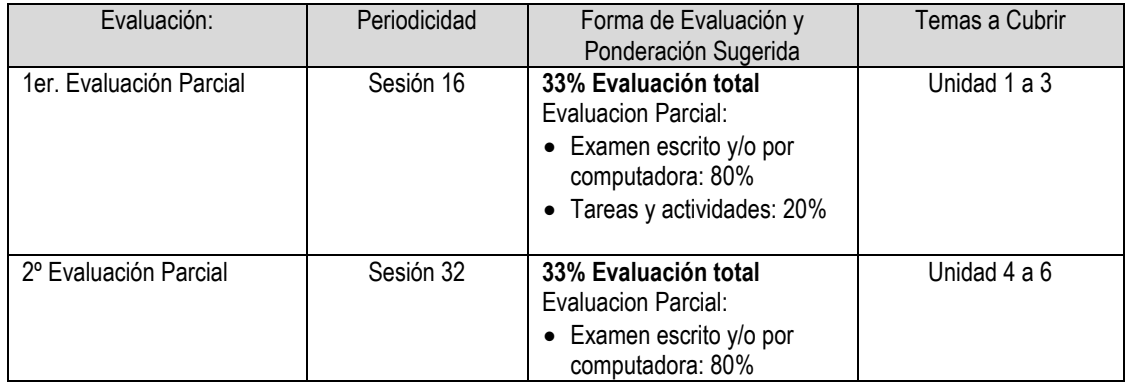

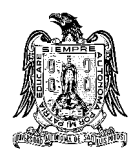

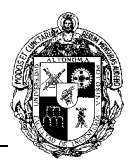

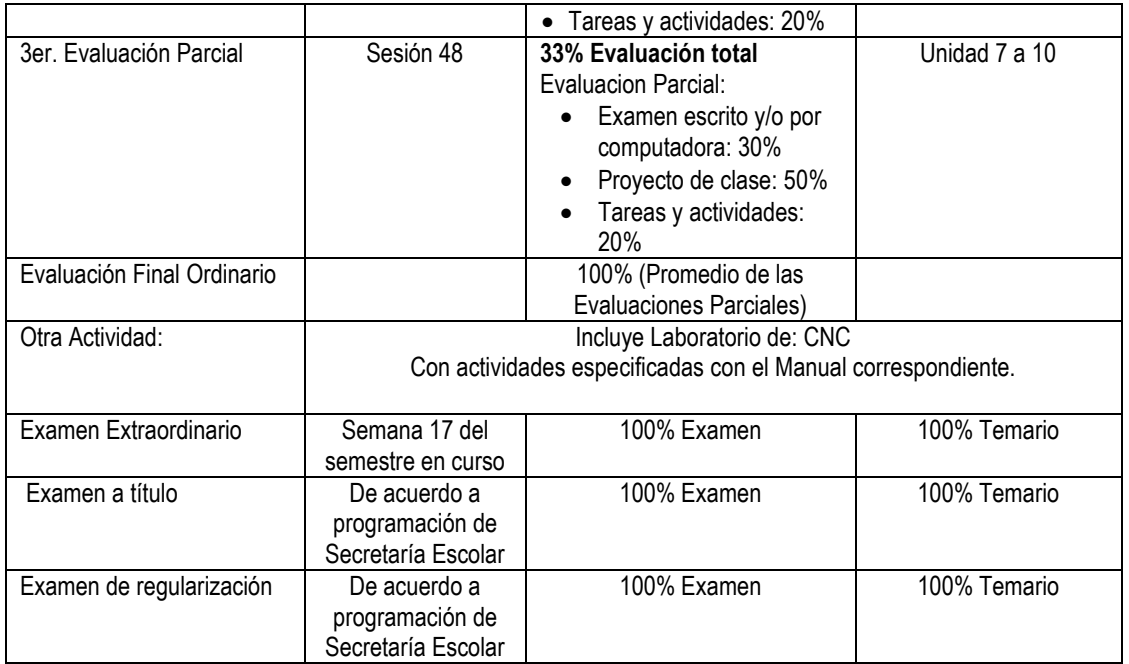

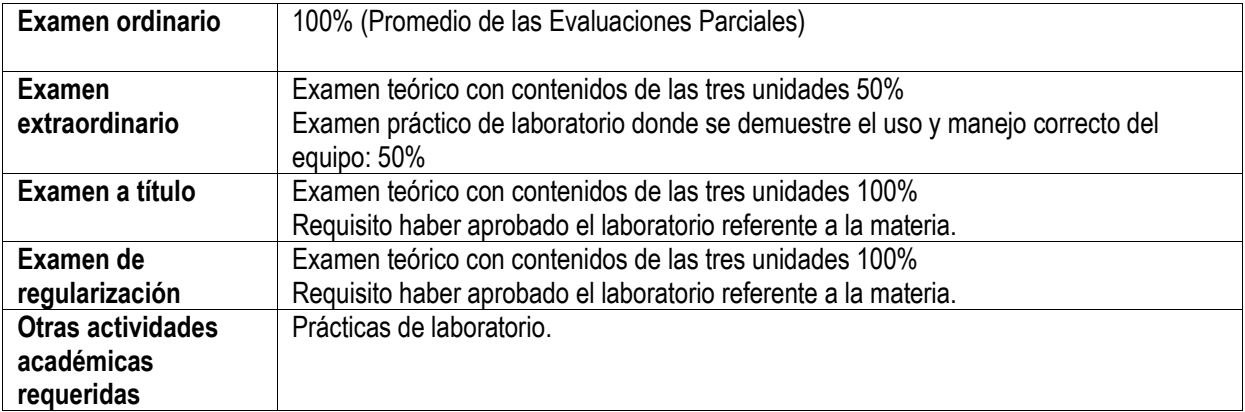

## **G) BIBLIOGRAFÍA Y RECURSOS INFORMÁTICOS**

# **Textos básicos**

THYER, G. E. *COMPUTER NUMERICAL CONTROL OF MACHINE TOOLS*. ELSEVIER, 2014.

SMID, PETER. *CNC PROGRAMMING HANDBOOK*. INDUSTRIAL PRESS, 2007.

VALENTINO, JAMES; GOLDENBERG, JOSEPH. *INTRODUCTION TO COMPUTER NUMERICAL CONTROL (CNC)*. ENGLEWOOD CLIFFS: PRENTICE HALL, 2003.

SEAMES, WARREN S. *COMPUTER NUMERICAL CONTROL: CONCEPTS AND PROGRAMMING*. CENGAGE LEARNING, 2001.

# **Textos complementarios**

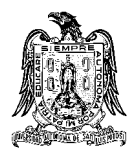

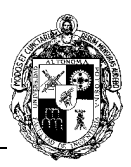

SMID, PETER. *CNC PROGRAMMING TECHNIQUES*. INDUSTRIAL PRESS, 2006.

KRAR, STEPHEN F.; GILL, ARTHUR; SMID, PETER. *COMPUTER NUMERICAL CONTROL SIMPLIFIED*. INDUSTRIAL PRESS INC., 2001.

CHILDS JAMES F., PRINCIPLES OF INDUSTRIAL NUMERICAL CONTROL. PATTON WILLIAM, NUMERICAL CONTROL, PRACTICE AND APPLICATION. RESTON PUBLISHING COMPANY INC., 1982.

**Sitios de Internet**

<http://tocs.ulb.tu-darmstadt.de/200101463.pdf>

TICs, y simuladores CNC empleados en la enseñanza-aprendizaje. <http://www.emco-world.com/en/products/industrial-training/softwarecontrols/cat/31/d/1/p/31.html>

<https://www.mastercam.com/en-us/> <http://www.hsmworks.com/> <http://www.surfcam.com/> <http://www.delcam.com/es/>

**Bases de datos**

<http://www.delcam.tv/LZ/>